## SAP ABAP table LSO\_TRAIN\_DIALOG {Structure for Follow-Up Dialog}

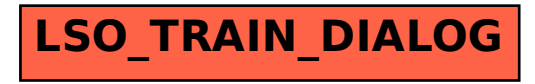